# **ОБЪЕКТНО-ОРИЕНТИРОВАННОЕ ПРОГРАММИРОВАНИЕ**

Лекция 4

## План

- Pointcut
- Комбинирование Pointcut
- •Порядок выполнения Aspect-ов

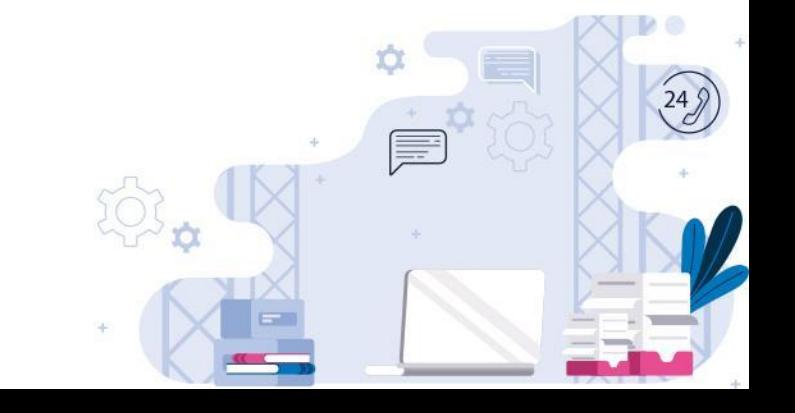

**Pointcut** – выражение, описывающее, где должен быть применен Advice.

Spring AOP использует AspectJ Pointcut expression language, то есть определенные правила в написании выражений для создания Pointcut.

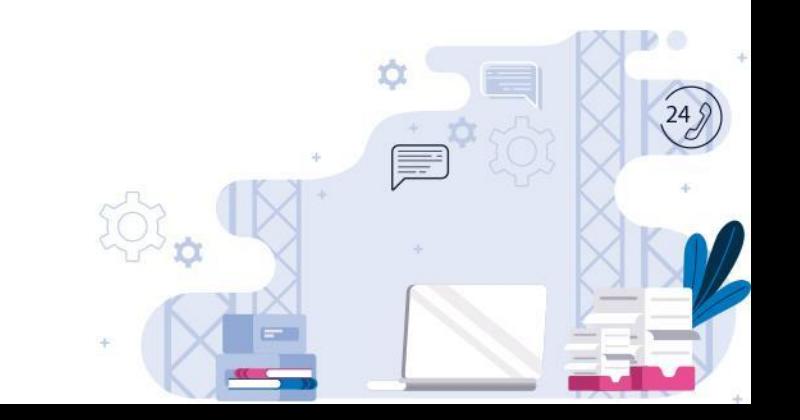

Для описания Pointcut используется шаблон. Выделены **обязательные** элементы.

**execution(** modifiers-pattern? **return-type-pattern** declaring-type-pattern? **method-name-pattern(parameters-pattern)** throws-pattern? **)**

Под шаблон может подходить один или несколько методов, в зависимости от того, насколько детально был описан шаблон.

### Рассмотрим пример с предыдущей лекции.

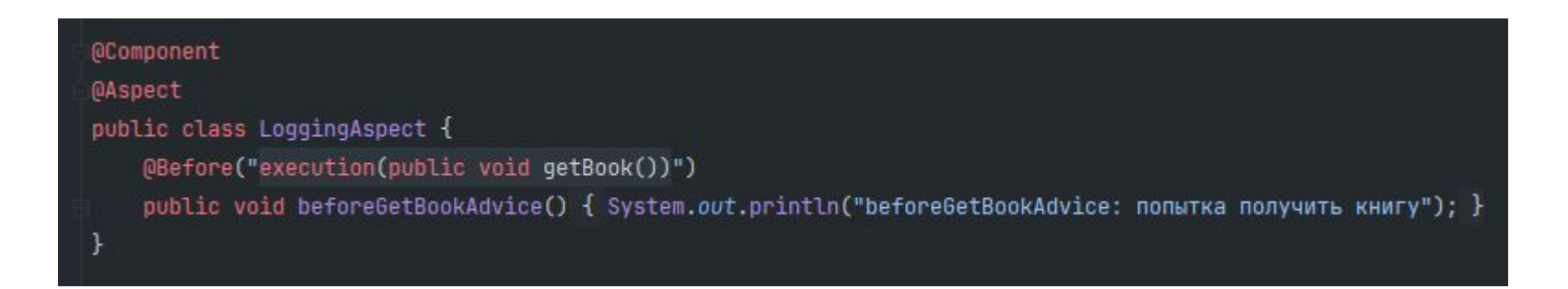

По шаблону мы указали все, кроме declaring-type-pattern и throws-pattern. Отсутствие declaring-type-pattern означает, что под шаблон подойдет метод getBook() абсолютно любого класса.

### Создадим абстрактный класс

public abstract class AbstractLibrary { abstract public void getBook();

#### от которого будет наследоваться класс Library

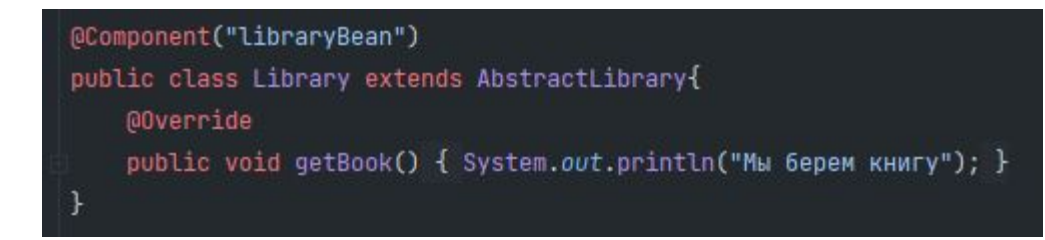

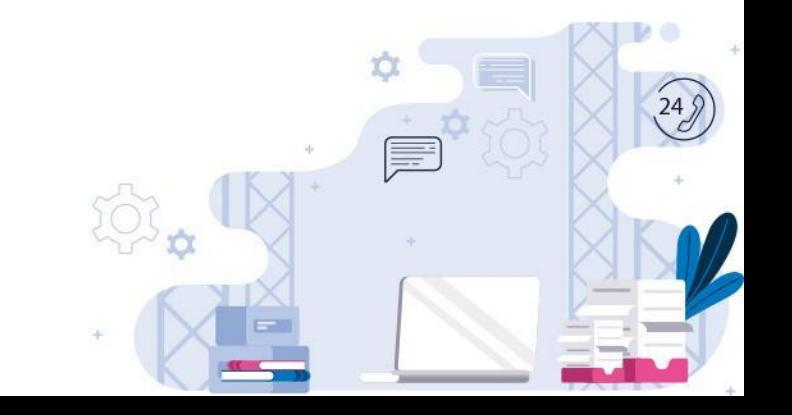

### Переименуем класс, чтобы его название конкретизировало его природу. Например, в университетскую библиотеку.

@Component public class UniLibrary extends AbstractLibrary{ @Override public void getBook() { System.out.println("Мы берем книгу из UniLibrary"); } Создадим класс школьная библиотека. @Component

public class SchoolLibrary extends AbstractLibrary{

@Override

public void getBook() { System.out.println("Мы берем книгу из SchoolLibrary"); }

Как вы можете видеть, под шаблон подходит оба метода.

**E** 

#### Вызовем метод в классе Test1

```
public class Test1 {
```

```
public static void main(String[] args) {
   AnnotationConfigApplicationContext context =
           new AnnotationConfigApplicationContext(MyConfig.class);
```

```
UniLibrary uniLibrary = context.getBean( name: "uniLibrary", UniLibrary.class);
uniLibrary.getBook();
```

```
SchoolLibrary schoolLibrary = context.getBean( name: "schoolLibrary", SchoolLibrary.class);
schoolLibrary.getBook();
```
context.close();

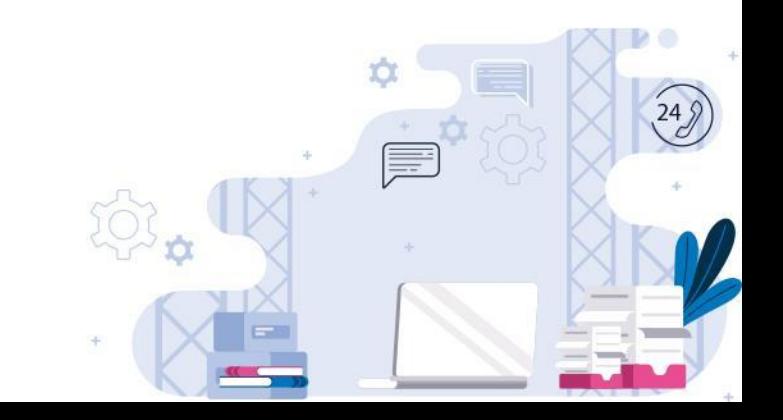

### Вывод:

21:57:13.235 [main] DEBUG org.springframework.beans.factory.support.DefaultListableBeanFactory - Creating shared instance of singleton bean 'schoolLibrary' 21:57:13.283 [main] DEBUG org.springframework.beans.factory.support.DefaultListableBeanFactory - Creating shared instance of singleton bean 'uniLibrary' 21:57:13.298 [main] DEBUG org.springframework.beans.factory.support.DefaultListableBeanFactory - Creating shared instance of singleton bean 'loggingAspect' beforeGetBookAdvice: попытка получить книгу Мы берем книгу из UniLibrary beforeGetBookAdvice: попытка получить книгу Мы берем книгу из SchoolLibrary 21:57:13.352 [main] DEBUG org.springframework.context.annotation.AnnotationConfigApplicationContext - Closing org.springframework.context.annotation.Annotat

Process finished with exit code 0

Это произошло, поскольку оба метода подходят под Pointcut.

Модифицируем Pointcut, чтобы метод вызвался только для UniLibrary. Для этого нам необходимо указать declaring-type-pattern, а именно полное имя класса UniLibrary.

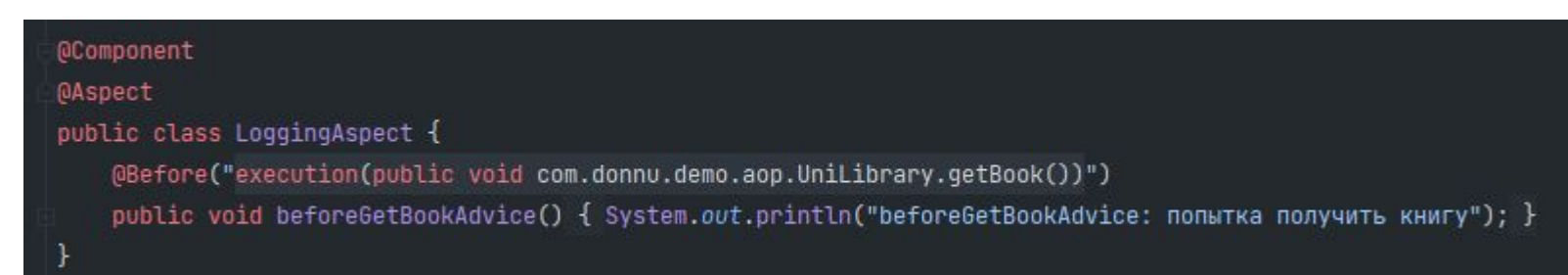

### Вывод:

22:03:42.812 [main] DEBUG org.springframework.beans.factory.support.DefaultListableBeanFactory - Creating shared instance of singleton bean 'schoolLibrary' 22:03:42.812 [main] DEBUG org.springframework.beans.factory.support.DefaultListableBeanFactory - Creating shared instance of singleton bean 'uniLibrary' 22:03:42.865 [main] DEBUG org.springframework.beans.factory.support.DefaultListableBeanFactory - Creating shared instance of singleton bean 'loggingAspect' beforeGetBookAdvice: попытка получить книгу Мы берем книгу из UniLibrary

 $249$ 

Мы берем книгу из SchoolLibrary

**execution(public void getBook())** – соответствует методу без параметров, где бы он ни находился, с модификатором доступа **public**, возвращаемым типом **void** и названием **getBook()**

**execution(public void com.donnu.demo.aop.UniLibrary.getBook())** – соответствует методу без параметров, из класса **UniLibrary**, с модификатором доступа **public**, возвращаемым типом **void** и названием **getBook()**

**execution(public void get\*())** – соответствует методу без параметров, где бы он ни находился, с модификатором доступа **public**, возвращаемым типом **void** и названием, начинающимся на **get**.

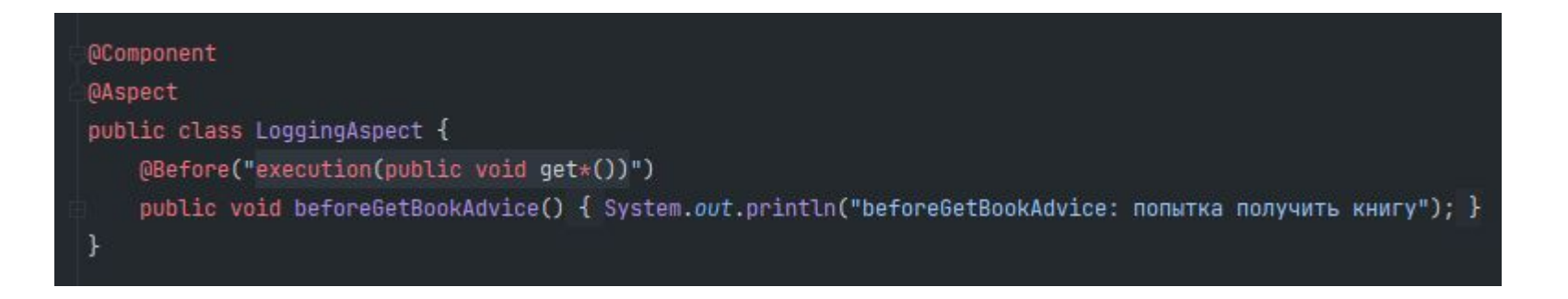

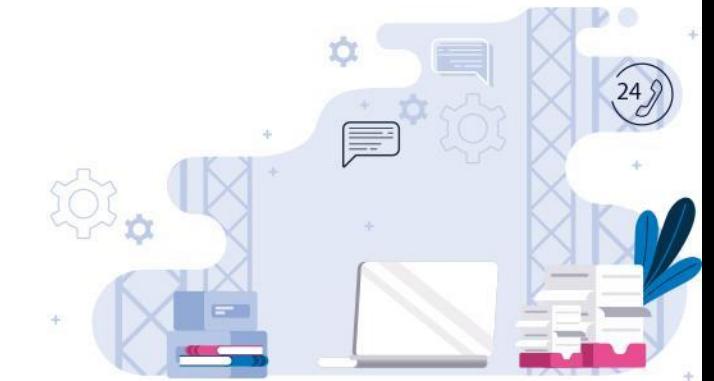

### Добавим метод getMagazine в UniLibrary.

#### @Component

public class UniLibrary extends AbstractLibrary{

@Override

public void getBook() { System.out.println("Мы берем книгу из UniLibrary"); }

public void getMagazine() { System.out.println("Мы берем журнал из UniLibrary"); }

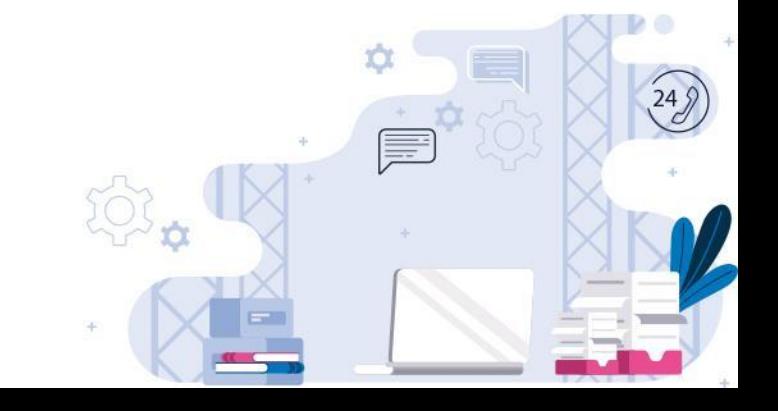

### Добавим вызов метода getMagazine в Test1.

```
public class Test1 {
```

```
public static void main(String[] args) {
    AnnotationConfigApplicationContext context =
           new AnnotationConfigApplicationContext(MyConfig.class);
   UniLibrary uniLibrary = context.getBean( name: "uniLibrary", UniLibrary.class);
   uniLibrary.getBook();
   uniLibrary.getMagazine();
   SchoolLibrary schoolLibrary = context.getBean( name: "schoolLibrary", SchoolLibrary.class);
    schoolLibrary.getBook();
```
context.close();

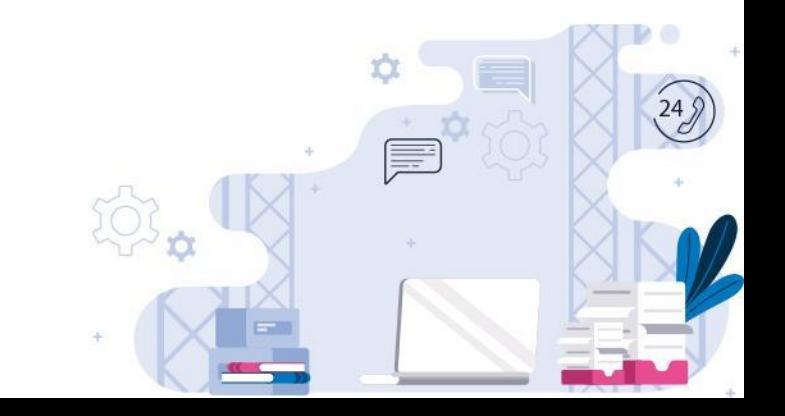

### Как мы можем видеть аспект был вызван трижды. Для getBook и getMagazine из UniLibrary и getBook из SchoolLibrary. Все эти методы подошли под шаблон.

22:15:07.701 [main] DEBUG org.springframework.beans.factory.support.DefaultListableBeanFactory - Creating shared instance of singleton bean 'schoolLibrary' 22:15:07.734 [main] DEBUG org.springframework.beans.factory.support.DefaultListableBeanFactory - Creating shared instance of singleton bean 'uniLibrary' 22:15:07.744 [main] DEBUG org.springframework.beans.factory.support.DefaultListableBeanFactory - Creating shared instance of singleton bean 'loggingAspect' beforeGetBookAdvice: попытка получить книгу Мы берем книгу из UniLibrary beforeGetBookAdvice: попытка получить книгу Мы берем журнал из UniLibrary beforeGetBookAdvice: попытка получить книгу Мы берем книгу из SchoolLibrary 22:15:07.830 [main] DEBUG org.springframework.context.annotation.AnnotationConfigApplicationContext - Closing org.springframework.context.annotation.Annotat

Process finished with exit code 0

### Приведем пример работы с **return-type-pattern.** Добавим еще один Advice:

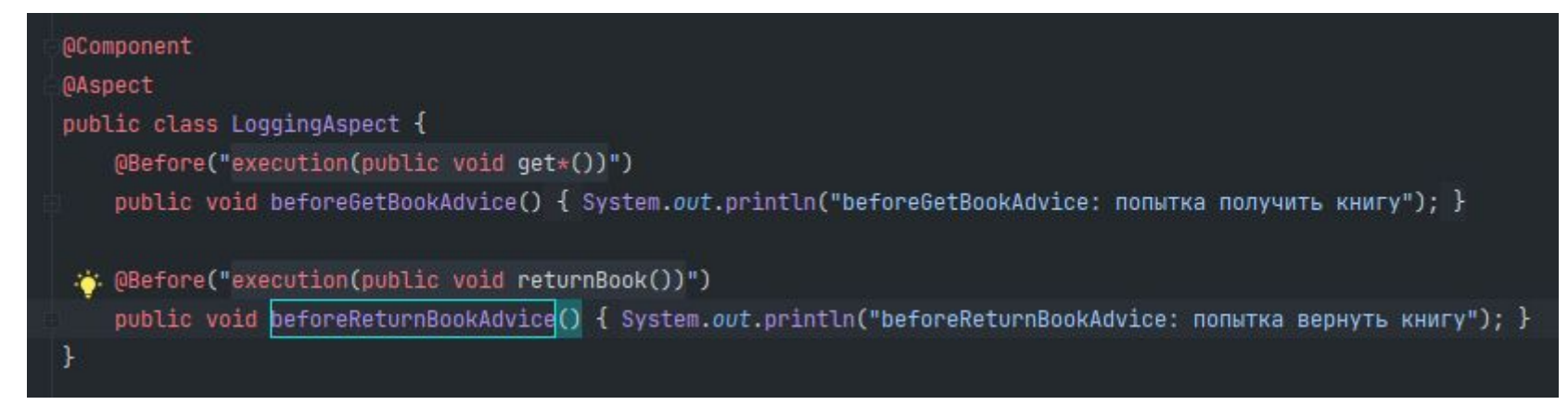

#### и метод в UniLibrary:

public void returnBook() { System.out.println("Мы возвращаем книгу в UniLibrary"); }

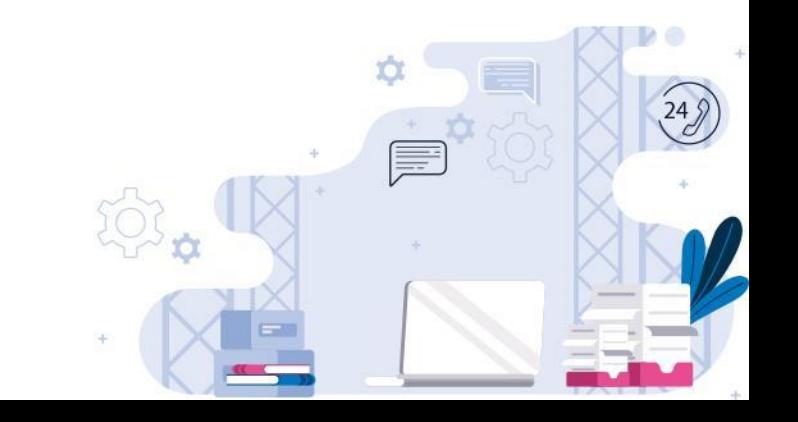

#### В классе Test1 вызовем метод returnBook:

UniLibrary uniLibrary = context.getBean( name: "uniLibrary", UniLibrary.class); uniLibrary.returnBook();

#### Вывод указывает на то, что Advice работает:

22:29:14.506 [main] DEBUG org.springframework.beans.factory.support.DefaultListableBeanFactory - Creating shared instance of singleton bean 'schoolLibrary' 22:29:14.542 [main] DEBUG org.springframework.beans.factory.support.DefaultListableBeanFactory - Creating shared instance of singleton bean 'uniLibrary' 22:29:14.558 [main] DEBUG org.springframework.beans.factory.support.DefaultListableBeanFactory - Creating shared instance of singleton bean 'loggingAspect' beforeReturnBookAdvice: попытка вернуть книгу

Мы возвращаем книгу в UniLibrary

### Теперь, если мы изменим возвращаемый тип, например вот

public String returnBook() { System.out.println("Мы возвращаем книгу в UniLibrary"); return "OK";

### Метод больше не будет подходить под шаблон, Advice не будет вызван. Если же мы не хотим зависеть от возвращаемого типа, а он является обязательным

параметром шаблона, мы можем изменить возвращаемый

public void beforeReturnBookAdvice() { System.out.println("beforeReturnBookAdvice: попытка вернуть книгу");

beforeReturnBookAdvice: попытка вернуть книгу

Мы возвращаем книгу в UniLibrary

### Если мы хотим аналогичным образом поступить с модификатором доступа, мы можем просто его убрать,

оставив только \*.

public void beforeReturnBookAdvice() { System.out.println("beforeReturnBookAdvice: попытка вернуть книгу"); }

### Как вы помните modifiers-pattern не является обязательным ЭПАМАНТОМ ШАбПОНЭ.<br>22:39:33.536 [main] DEBUG org.springframework.beans.factory.support.DefaultListableBeanFactory - Creating shared instance of singleton bean 'schoolLibrary'

22:39:33.583 [main] DEBUG org.springframework.beans.factory.support.DefaultListableBeanFactory - Creating shared instance of singleton bean 'uniLibrary' 22:39:33.598 [main] DEBUG org.springframework.beans.factory.support.DefaultListableBeanFactory - Creating shared instance of singleton bean 'loggingAspect' beforeReturnBookAdvice: попытка вернуть книгу Мы возвращаем книгу в UniLibrary

Таким образом:

#### **execution(\* returnBook())** - соответствует методу без параметров, где бы он ни находился, с любым модификатором доступа, любым возвращаемым типом и названием **returnBook()**

**execution(\* \*())** - соответствует методу без параметров, где бы он ни находился, с любым модификатором доступа, любым возвращаемым типом и любым называнием

Рассмотрим параметры метода при написании Pointcut. Для этого вернем класс UniLibrary в первоначальное состояние.

**QComponent** public class UniLibrary { public void getBook() { System.out.println("Мы берем книгу из UniLibrary"); } public void getMagazine() { System.out.println("Мы берем журнал из UniLibrary"); } public String returnBook() {...}

Это необходимо для более простой работы с добавлением параметров.

### Добавим параметр в метод getBook

public void getBook(String bookName) {

System.out.println("Мы берем книгу из UniLibrary: " + bookName);

#### В Test1 добавим параметр при вызове метода

UniLibrary uniLibrary = context.getBean( name: "uniLibrary", UniLibrary.class); uniLibrary.getBook( bookName: "1984");

#### Убедимся, что при этом наш Advice больше не срабатывает

23:19:14.124 [main] DEBUG org.springframework.beans.factory.support.DefaultListableBeanFactory - Creating shared instance of singleton bean 'schoolLibrary' 23:19:14.140 [main] DEBUG org.springframework.beans.factory.support.DefaultListableBeanFactory - Creating shared instance of singleton bean 'uniLibrary' 23:19:14.155 [main] DEBUG org.springframework.beans.factory.support.DefaultListableBeanFactory - Creating shared instance of singleton bean 'loggingAspect' Мы берем книгу из UniLibrary: 1984 23:19:14.225 [main] DEBUG org.springframework.context.annotation.AnnotationConfigApplicationContext - Closing org.springframework.context.annotation.Annotat  $248$ 

#### Добавим параметр в Advice. Обратите внимание, что указывается только тип параметра, но не его название.

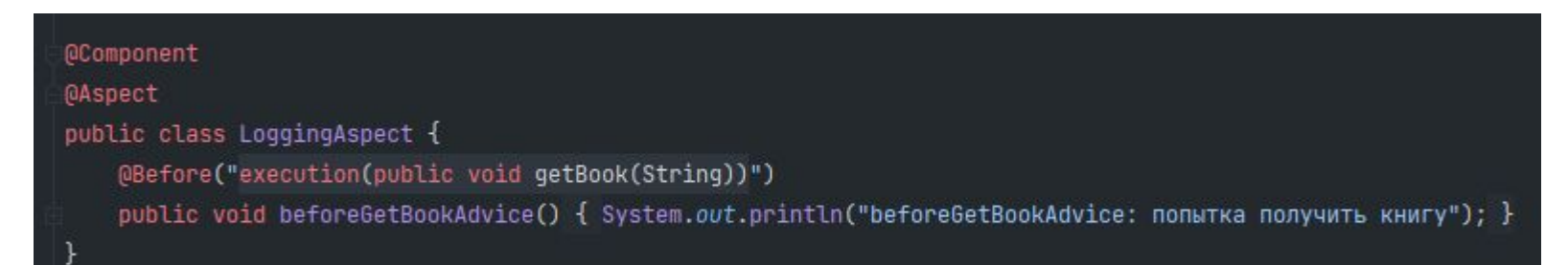

### Вывод:

23:21:44.884 [main] DEBUG org.springframework.beans.factory.support.DefaultListableBeanFactory - Creating shared instance of singleton bean 'schoolLibrary' 23:21:44.884 [main] DEBUG org.springframework.beans.factory.support.DefaultListableBeanFactory - Creating shared instance of singleton bean 'uniLibrary' 23:21:44.938 [main] DEBUG org.springframework.beans.factory.support.DefaultListableBeanFactory - Creating shared instance of singleton bean 'loggingAspect' beforeGetBookAdvice: попытка получить книгу Мы берем книгу из UniLibrary: 1984

 $24$ 

**execution(public void getBook(String))** - соответствует методу с параметром **String**, где бы он ни находился, с модификатором доступа **public**, возвращаемым типом **void** и названием **getBook()**

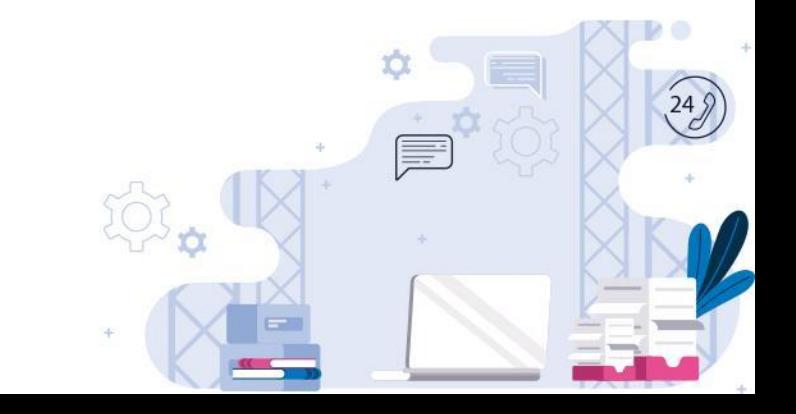

Допустим, что мы хотим, чтобы под наш шаблон подходил любой метод, имеющий только 1 параметр. Для этого добавляем параметр в getMagazine:

public void getMagazine(int a) { System.out.println("Мы берем журнал из UniLibrary: " + а + " шт"); }

А сам шаблон модифицируем следующим образом:

@Component **MASDect** public class LoggingAspect { @Before("execution(public void \*(\*))") public void beforeGetBookAdvice() { System.out.println("beforeGetBookAdvice: попытка получить книгу"); }

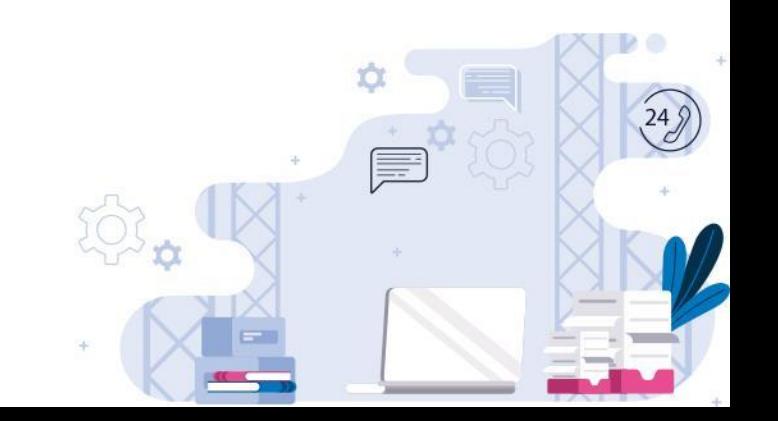

### Вызовем метод в Test1:

public class Test1 {

public static void main(String[] args) { AnnotationConfigApplicationContext context = new AnnotationConfigApplicationContext(MyConfig.class);

UniLibrary uniLibrary = context.getBean( name: "uniLibrary", UniLibrary.class); uniLibrary.getBook( bookName: "1984"); uniLibrary.getMagazine(a: 8);

context.close();

### Вывод:

beforeGetBookAdvice: попытка получить книгу Мы берем книгу из UniLibrary: 1984 beforeGetBookAdvice: попытка получить книгу Мы берем журнал из UniLibrary: 8 шт

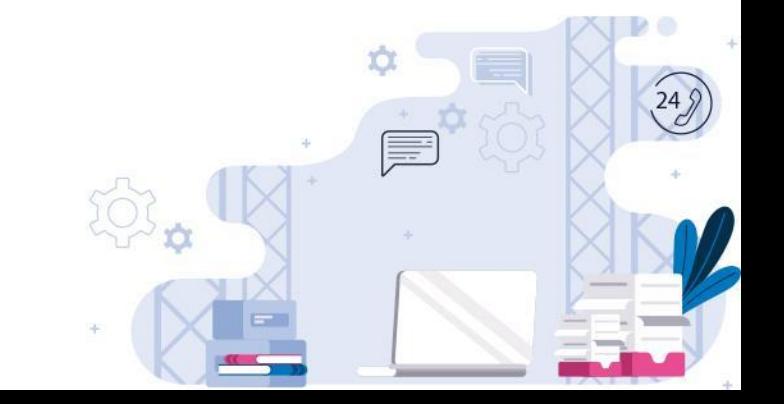

### Если же мы хотим, чтобы под описанный шаблон подходил метод с любым количеством параметров, необходимо \*

заменить на ..

public class LoggingAspect {

@Before("execution(public void \*(..))")

public void beforeGetBookAdvice() { System.out.println("beforeGetBookAdvice: попытка получить книгу"); }

Это будет работать доже в том случае, если параметров 0

beforeGetBookAdvice: попытка получить книгу Мы берем книгу из UniLibrary: 1984 beforeGetBookAdvice: попытка получить книгу Мы берем журнал из UniLibrary

**execution(public void getBook(String))** - соответствует методу с параметром String, где бы он ни находился, с модификатором<sub>.</sub> доступа **public**, возвращаемым типом **void** и названием **getBook()**

**execution(public void getBook(\*))** - соответствует методу с любым одним параметром, где бы он ни находился, с модификатором доступа **public**, возвращаемым типом **void** и названием **getBook()**

**execution(public void getBook(..))** - соответствует методу с любым количеством любого типа параметров, где бы он ни находился, с модификатором доступа **public**, возвращаемым типом **void** и названием **getBook()**

Рассмотрим ситуацию, когда параметр имеет тип созданного нами класса. Создадим класс Book:

#### package com.donnu.demo.aop; import org.springframework.beans.factory.annotation.Value; import org.springframework.stereotype.Component; @Component public class Book { @Value("1984") private String name; public String getName() { return name;

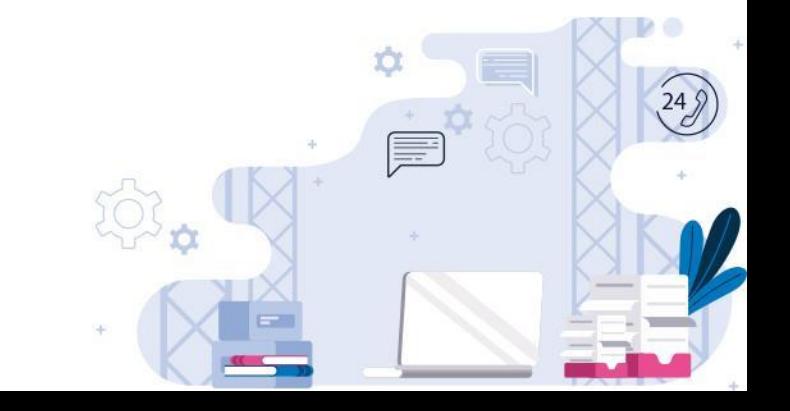

### В UniLibrary меняем параметр метода getBook на Book.

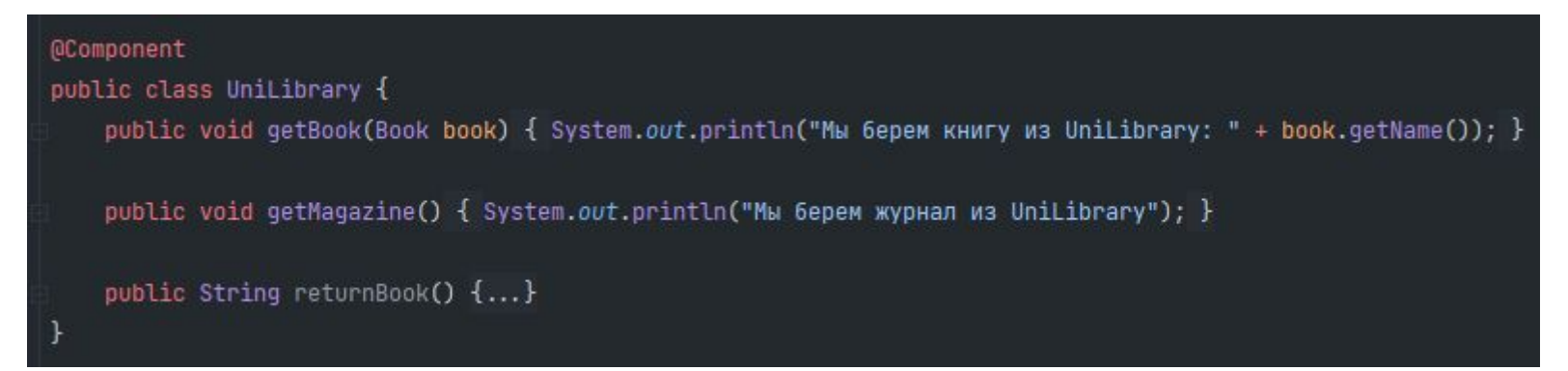

### В Test1 получаем объект класса Book и передаем в метод

 $\begin{array}{lll} \text{and} & \text{f} \\ \text{Book book = context.getBean(\textit{name: "book", Book.class}):} \end{array}$ 

UniLibrary uniLibrary = context.getBean( name: "uniLibrary", UniLibrary.class); uniLibrary.getBook(book); uniLibrary.getMagazine();

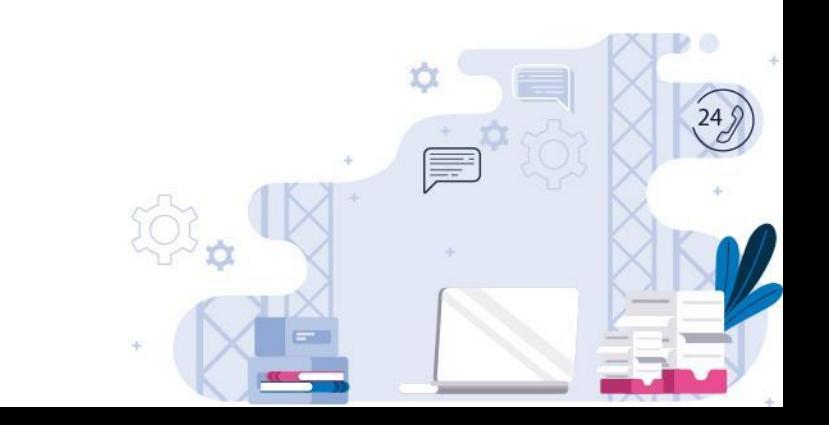

#### Но, если в параметре Advice мы напишем просто Book будет ошибка.

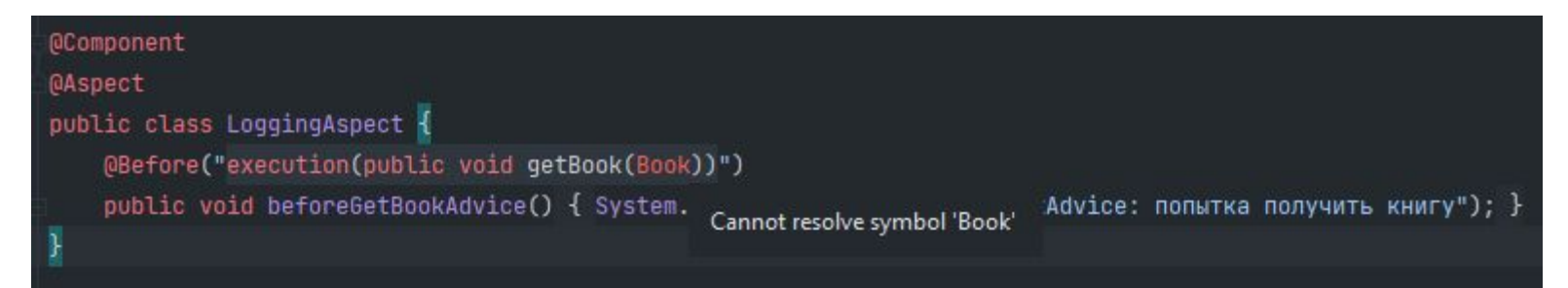

#### Нашему Pointcut непонятно, о каком типе идет речь. Необходимо указать **полное** имя класса.

#### @Component **@Aspect** public class LoggingAspect { (@Before("execution(public void getBook(com.donnu.demo.aop.Book))") public void beforeGetBookAdvice() { System.out.println("beforeGetBookAdvice: попытка получить книгу"); }

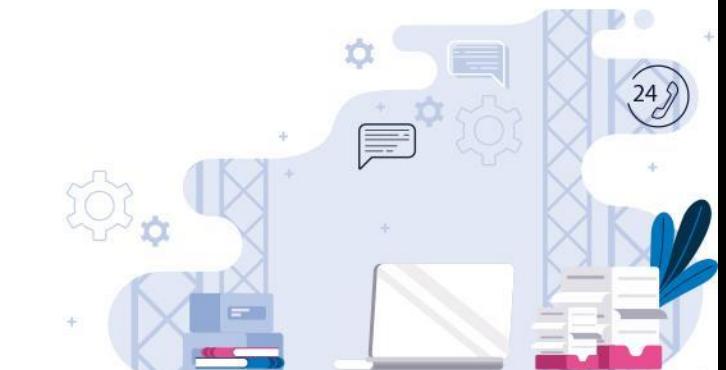

**execution(public void getBook(com.donnu.demo.aop.Book, ..))**  соответствует методу с первым параметром **Book**, и любым количеством других параметров, даже 0, где бы он ни находился, с модификатором доступа **public**, возвращаемым типом **void** и названием **getBook()**

**execution(\* \*(..))** - соответствует методу с любым количеством других параметров любого типа, где бы он ни находился, с любым модификатором доступа, любым возвращаемым типом и любым названием

#### Вернем UniLibrary и другие элементы в исходное состояние

#### **@Component**

```
public class UniLibrary {
```

```
public void getBook() { System.out.println("Мы берем книгу из UniLibrary"); }
   public void getMagazine() { System.out.println("Мы берем журнал из UniLibrary"); }
   public String returnBook() {...}
public class Test1 {
   public static void main(String[] args) {
       AnnotationConfigApplicationContext context =
               new AnnotationConfigApplicationContext(MyConfig.class);
       UniLibrary uniLibrary = context.getBean( name: "uniLibrary", UniLibrary.class);
       uniLibrary.getBook();
```

```
uniLibrary.getMagazine();
```

```
context.close();
```
#### **@Component**

```
@Aspect
public class LoggingAspect {
    @Before("execution(* get*())")
    public void beforeGetBookAdvice() { System.out.println("beforeGetBookAdvice: попытка получить книгу/журнал"); }
```
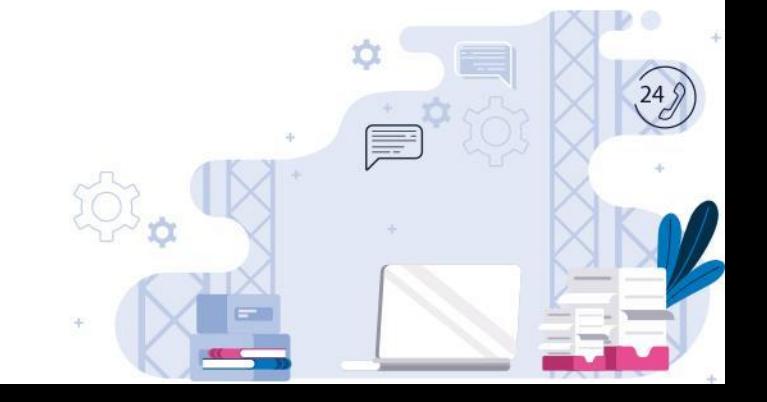

#### Изменим Aspect, чтобы реализовать в нем и Advice для проверки прав.

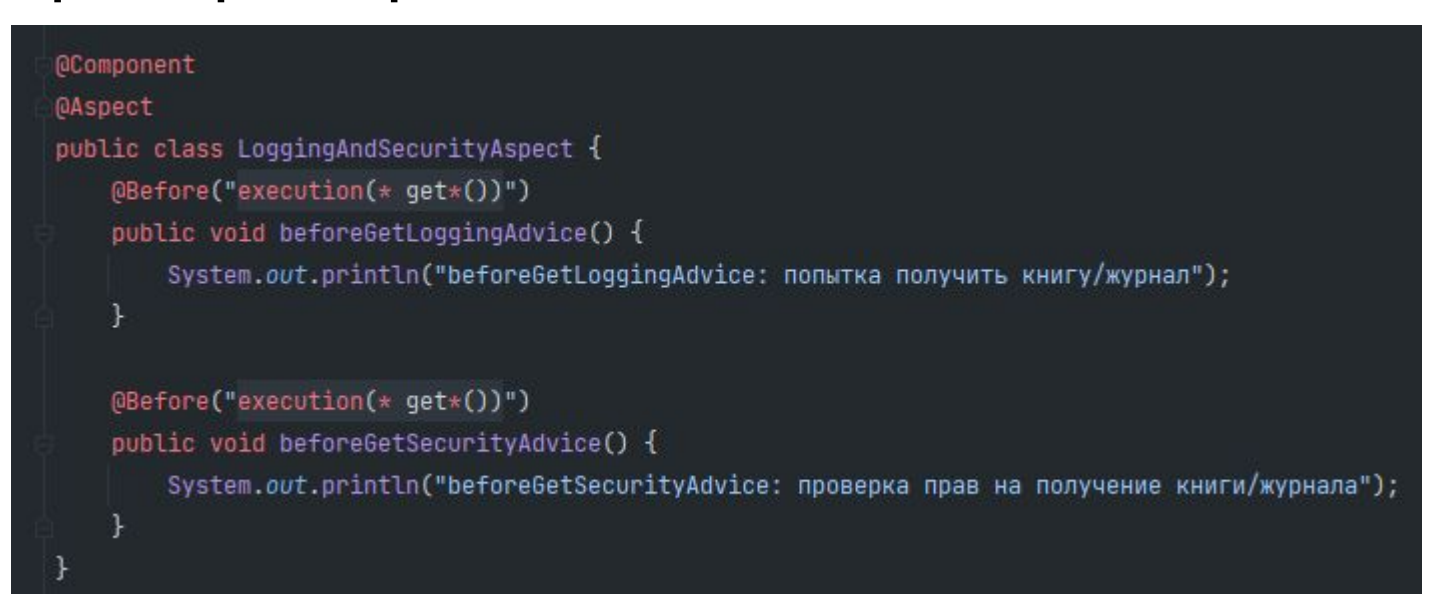

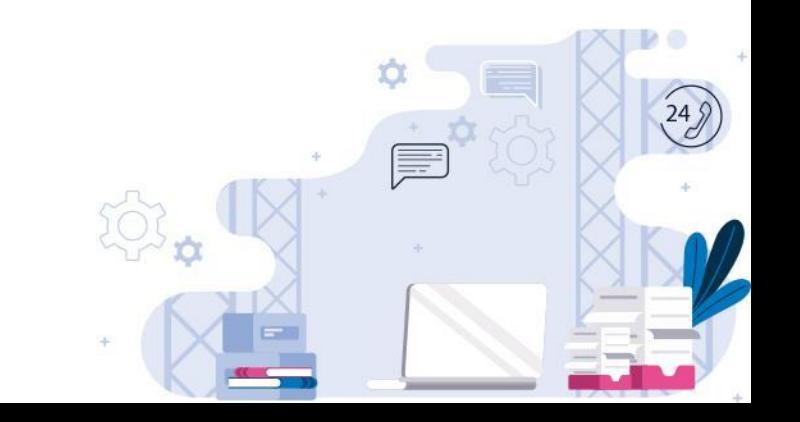

### Проверим работу Advice.

public class Test1 {

public static void main(String[] args) { AnnotationConfigApplicationContext context = new AnnotationConfigApplicationContext(MyConfig.class);

UniLibrary uniLibrary = context.getBean( name: "uniLibrary", UniLibrary.class); uniLibrary.getBook(); uniLibrary.getMagazine();

context.close();

Логика работы beforeGetSecurityAdvice будет аналогична

beforeGetLoggingAdvice:

beforeGetLoggingAdvice: попытка получить книгу/журнал beforeGetSecurityAdvice: проверка прав на получение книги/журнала Мы берем книгу из UniLibrary beforeGetLoggingAdvice: попытка получить книгу/журнал beforeGetSecurityAdvice: проверка прав на получение книги/журнала Мы берем журнал из UniLibrary

Для того, чтобы не пользоваться копированием, когда для нескольких Advice подходит один и тот же Pointcut, есть возможность объявить Pointcut, а потом использовать его несколько раз.

> **@Pointcut("pointcut\_expression") private void pointcut\_reference(){}**

> > Использование:

@Before("**pointcut\_reference()**") public void advice  $name()$ { /\*code\*/}

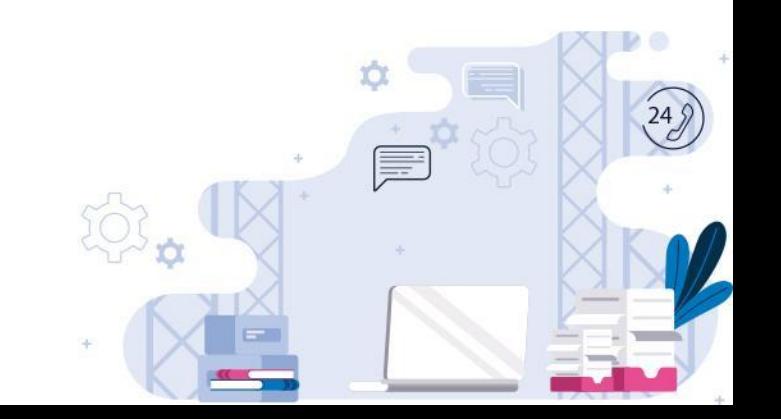

### В нашем примере будет выглядеть следующим образом:

#### @Component

#### **@Aspect**

public class LoggingAndSecurityAspect { @Pointcut("execution(\* get\*())") private void allGetMethods(){}

#### (@Before("allGetMethods()") public void beforeGetLoggingAdvice() { System.out.println("beforeGetLoggingAdvice: попытка получить книгу/журнал");

(@Before("allGetMethods()") public void beforeGetSecurityAdvice() { System.out.println("beforeGetSecurityAdvice: проверка прав на получение книги/журнала");

beforeGetLoggingAdvice: попытка получить книгу/журнал beforeGetSecurityAdvice: проверка прав на получение книги/журнала Мы берем книгу из UniLibrary beforeGetLoggingAdvice: попытка получить книгу/журнал beforeGetSecurityAdvice: проверка прав на получение книги/журнала Мы берем журнал из UniLibrary

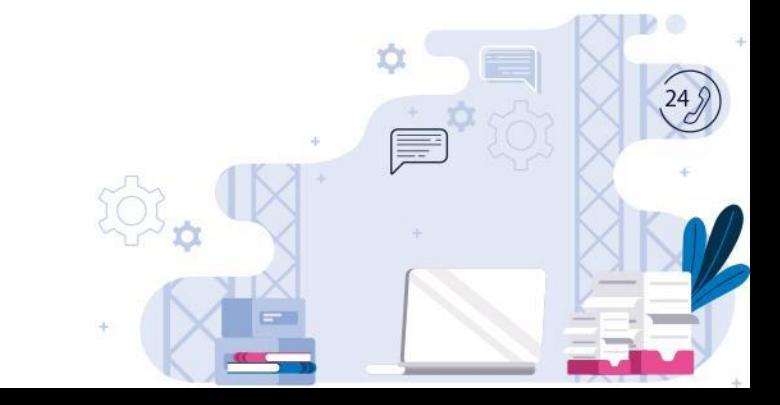

Если данный метод будет иметь модификатор доступа public, то мы сможем использовать его в других классах аспектах.

> @Pointcut("pointcut\_expression") **public** void pointcut\_reference(){}

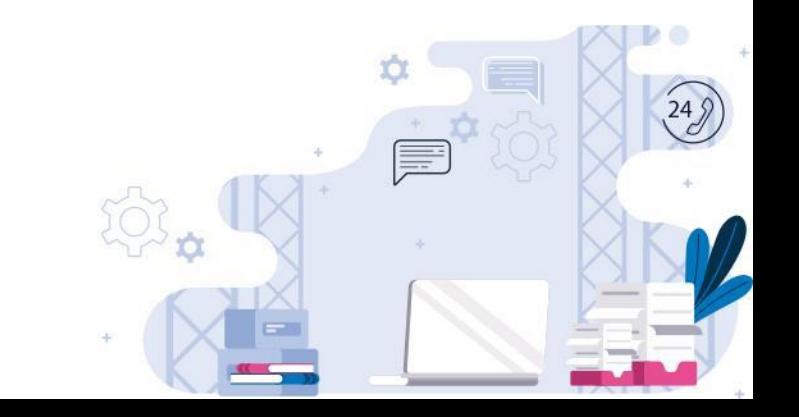

Плюсы объявления **Pointcut**:

- •Возможность использования одного **Pointcut** для множества Advice
- •Возможность быстрого изменения **Pointcut** для множества Advice
- •Возможность комбинирования **Pointcut**

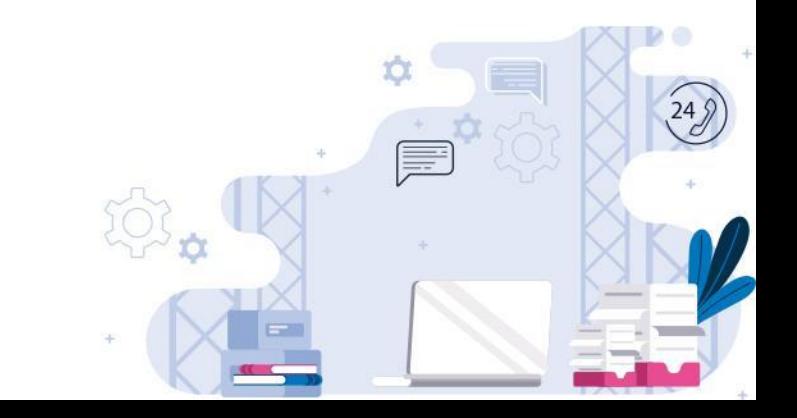

### Добавим в класс UniLibrary несколько методов

#### @Component

public class UniLibrary {

public void getBook() { System.out.println("Мы берем книгу из UniLibrary"); }

public void getMagazine() { System.out.println("Mы берем журнал из UniLibrary"); }

public void returnBook() { System.out.println("Мы возвращаем книгу в UniLibrary"); }

public void returnMagazine() { System.out.println("Мы возвращаем журнал в UniLibrary"); }

public void addBook() { System.out.println("Мы добавляем книгу в UniLibrary"); }

public void addMagazine() { System.out.println("Мы добавляем журнал в UniLibrary"); }

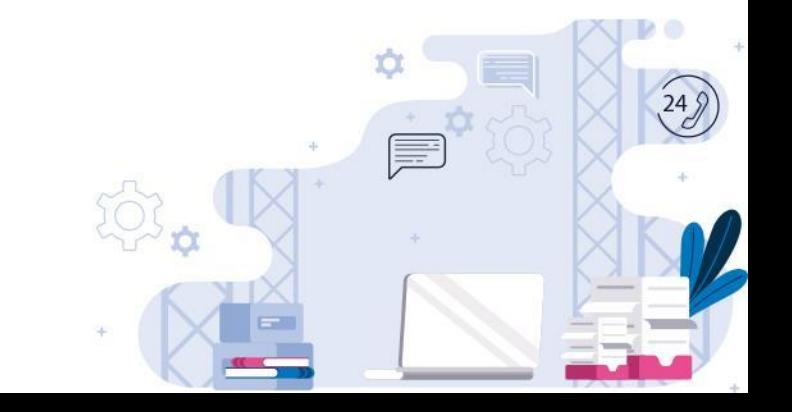

#### Добавим в LoggingAndSecurityAspect добавим метод логирования получения книг

(@Pointcut("execution(\* com.donnu.demo.aop.UniLibrary.get\*())") private void allGetMethodsFromUniLibrary(){}

(@Before("allGetMethodsFromUniLibrary()") public void beforeGetLoggingAdvice(){ System.out.println("beforeGetLoggingAdvice: writing Log#1");

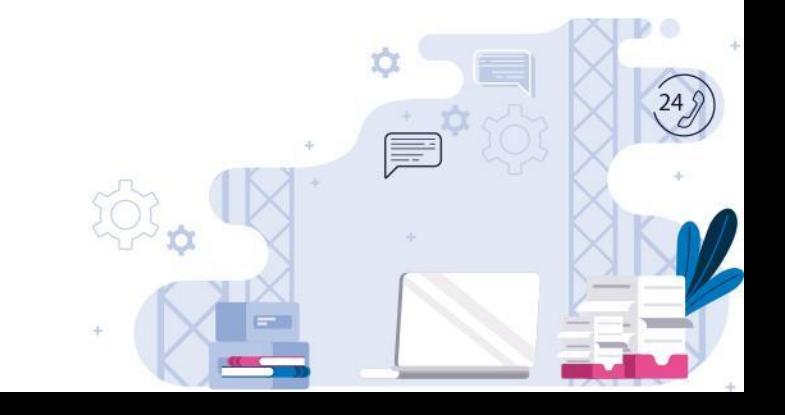

#### Аналогично для return-методов. Но, что если у нас есть сквозная логика, которая должна выполняться в обоих

@Component **@Aspect** public class LoggingAndSecurityAspect { (Pointcut("execution(\* com.donnu.demo.aop.UniLibrary.get\*())") private void allGetMethodsFromUniLibrary(){} @Pointcut("execution(\* com.donnu.demo.aop.UniLibrary.return\*())") private void allReturnMethodsFromUniLibrary(){} (@Before("allGetMethodsFromUniLibrary()") public void beforeGetLoggingAdvice() { System.out.println("beforeGetLoggingAdvice: writing Log#1"); } (@Before("allReturnMethodsFromUniLibrary()") public void beforeReturnLoggingAdvice() { System.out.println("beforeReturnLoggingAdvice: writing Log#2"); }

 $\mathcal{U}$ ...

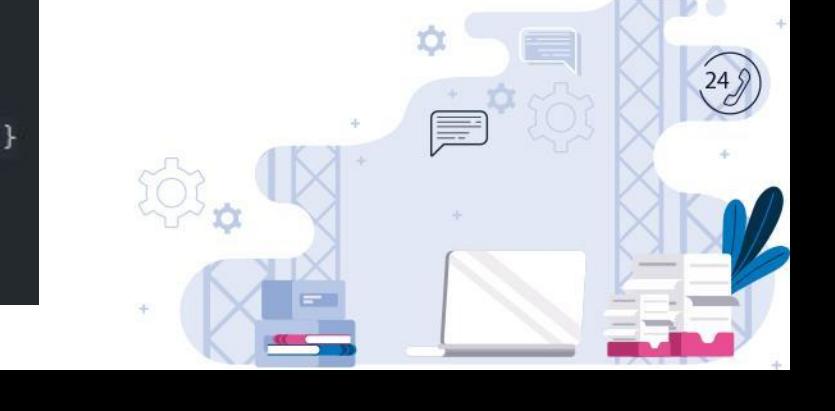

Комбинирование Pointcut-ов – это их объединение с помощью логических операторов **&& || !**

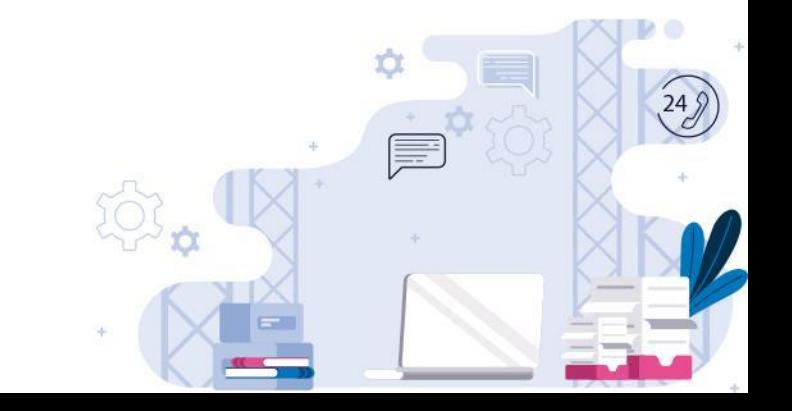

 $\mathcal{U}$ ...

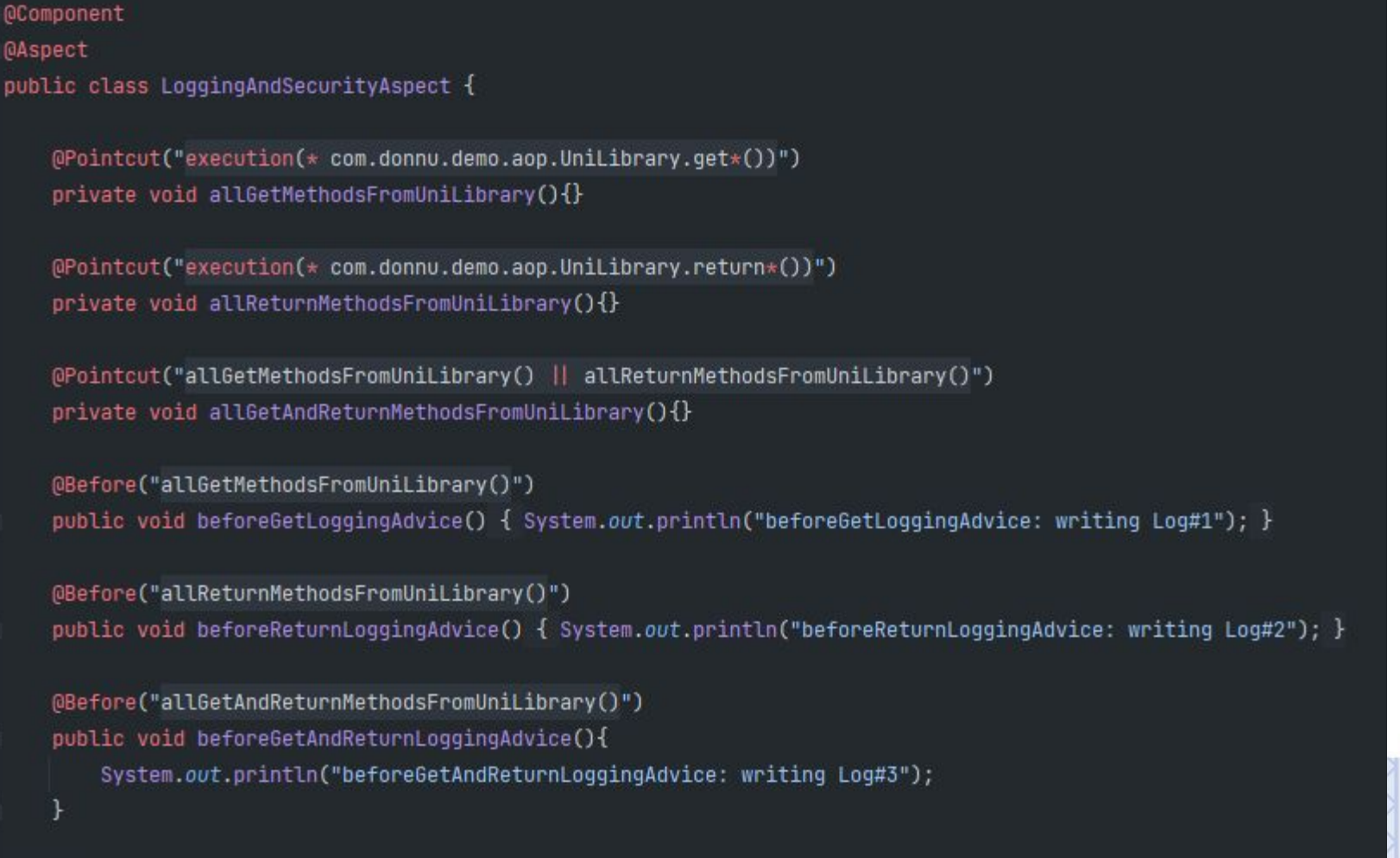

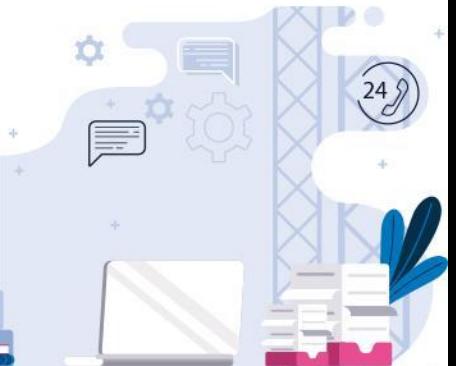

### Запустим Test1

public class Test1 { public static void main(String[] args) { AnnotationConfigApplicationContext context = new AnnotationConfigApplicationContext(MyConfig.class);

UniLibrary uniLibrary = context.getBean( name: "uniLibrary", UniLibrary.class); uniLibrary.getBook(); uniLibrary.getMagazine(); uniLibrary.returnBook(); uniLibrary.returnMagazine();

context.close();

beforeGetAndReturnLoggingAdvice: writing Log#3 beforeGetLoggingAdvice: writing Log#1 Мы берем книгу из UniLibrary beforeGetAndReturnLoggingAdvice: writing Log#3 beforeGetLoggingAdvice: writing Log#1 Мы берем журнал из UniLibrary beforeGetAndReturnLoggingAdvice: writing Log#3 beforeReturnLoggingAdvice: writing Log#2 Мы возвращаем книгу в UniLibrary beforeGetAndReturnLoggingAdvice: writing Log#3 beforeReturnLoggingAdvice: writing Log#2 Мы возвращаем журнал в UniLibrary

Рассмотрим ситуацию, когда мы хотим вызвать Advice для всех методов кроме одного.

#### @Component

**@Aspect** 

public class LoggingAndSecurityAspect {

(Pointcut("execution(\* com.donnu.demo.aop.UniLibrary.\*())") private void allMethodsFromUniLibrary(){}

@Pointcut("execution(\* com.donnu.demo.aop.UniLibrary.returnMagazine())") private void returnMagazineFromUniLibrary(){}

@Pointcut("allMethodsFromUniLibrary() && !returnMagazineFromUniLibrary()") private void allMethodsExceptReturnMagazineFromUniLibrary(){}

(@Before("allMethodsExceptReturnMagazineFromUniLibrary()") public void beforeAllMethodsExceptReturnMagazineAdvice(){ System.out.println("beforeAllMethodsExceptReturnMagazineAdvice: writing Log#10");

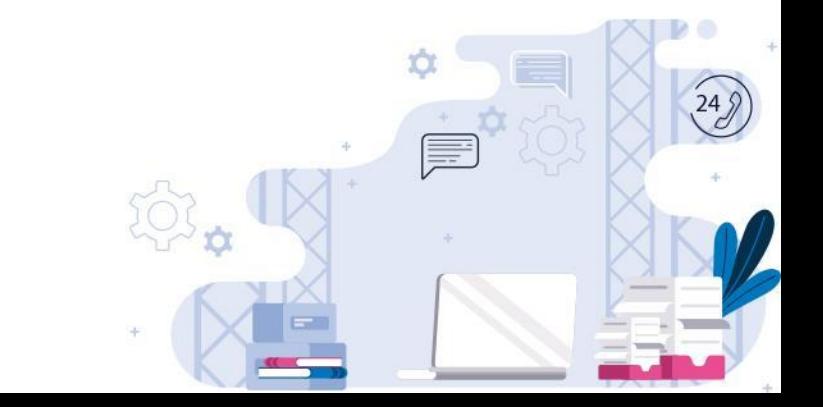

 $\mathcal{U}$  ...

### Вызываем Test1

public class Test1 {

public static void main(String[] args) { AnnotationConfigApplicationContext context = new AnnotationConfigApplicationContext(MyConfig.class);

UniLibrary uniLibrary = context.getBean( name: "uniLibrary", UniLibrary.class); uniLibrary.getBook(); uniLibrary.getMagazine(); uniLibrary.returnBook(); uniLibrary.returnMagazine(); uniLibrary.addBook(); uniLibrary.addMagazine();

context.close();

beforeAllMethodsExceptReturnMagazineAdvice: writing Log#10 Мы берем книгу из UniLibrary beforeAllMethodsExceptReturnMagazineAdvice: writing Log#10 Мы берем журнал из UniLibrary beforeAllMethodsExceptReturnMagazineAdvice: writing Log#10 Мы возвращаем книгу в UniLibrary Мы возвращаем журнал в UniLibrary beforeAllMethodsExceptReturnMagazineAdvice: writing Log#10 Мы добавляем книгу в UniLibrary beforeAllMethodsExceptReturnMagazineAdvice: writing Log#10 Мы добавляем журнал в UniLibrary

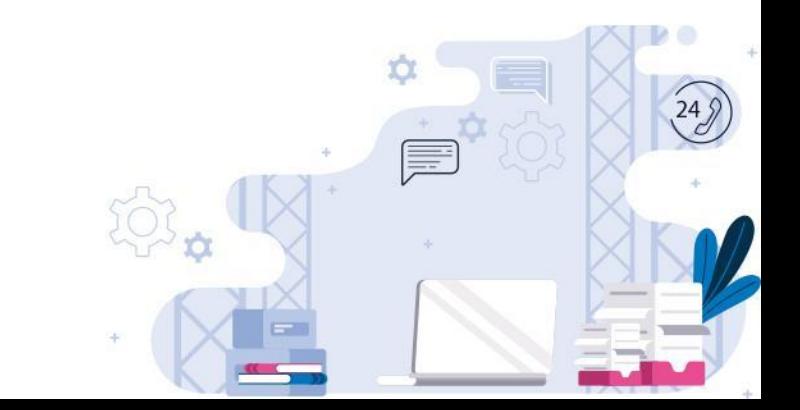

### Рассмотрим ранее написанный пример.

```
@Component
MAspect
public class LoggingAndSecurityAspect {
11...@Pointcut("execution(* get*())")
    private void allGetMethods(){}
    (@Before("allGetMethods()")
    public void beforeGetLoggingAdvice() {
        System.out.println("beforeGetLoggingAdvice: попытка получить книгу/журнал");
    (@Before("allGetMethods()")
```

```
public void beforeGetSecurityAdvice() {
   System.out.println("beforeGetSecurityAdvice: проверка прав на получение книги/журнала");
```
 $\mathbf{r}$ 

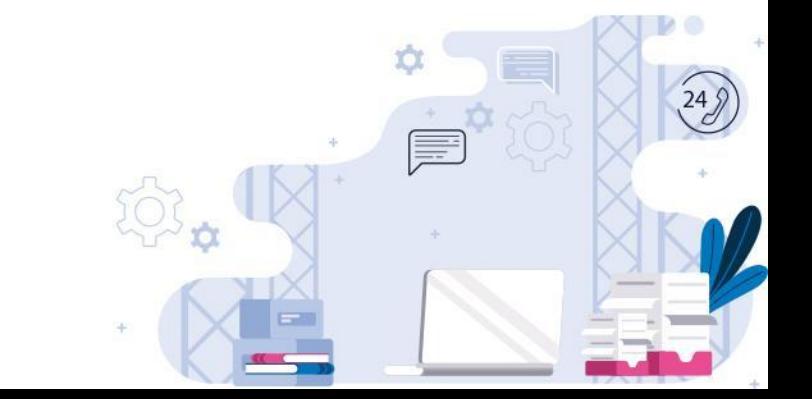

#### В Test1 вызовем методы с get.

```
public class Test1 {
   public static void main(String[] args) {
```
AnnotationConfigApplicationContext context = new AnnotationConfigApplicationContext(MyConfig.class);

UniLibrary uniLibrary = context.getBean( name: "uniLibrary", UniLibrary.class); uniLibrary.getBook(); uniLibrary.getMagazine();

```
context.close();
```
#### Вывод:

beforeGetLoggingAdvice: попытка получить книгу/журнал beforeGetSecurityAdvice: проверка прав на получение книги/журнала Мы берем книгу из UniLibrary beforeGetLoggingAdvice: попытка получить книгу/журнал beforeGetSecurityAdvice: проверка прав на получение книги/журнала Мы берем журнал из UniLibrary

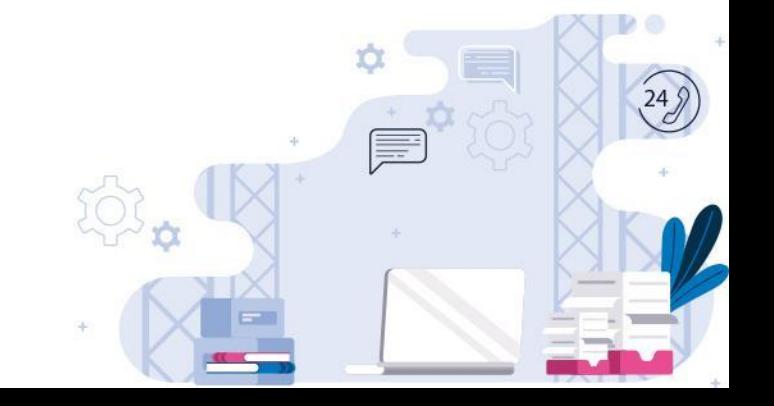

Каким образом мы можем контролировать порядок выполнения?

Для этого нам потребуется вынести методы в разные аспекты. Но начнем с того, что вынесем Pointcut в отдельный класс.

import org.aspectj.lang.annotation.Pointcut;

public class MyPointcuts { (@Pointcut("execution(\* get\*())") public void allGetMethods(){}

Установим модификатор доступа public, чтобы мы могли к нему обратиться из другого класса.

#### Теперь создадим два аспекта. Обратите внимание, что для того, чтобы получить Pointcut необходимо указать полное имя

#### **@Component**<br>@Aspect

public class SecurityAspect {

(@Before("com.donnu.demo.aop.aspects.MyPointcuts.allGetMethods()")

public void beforeGetSecurityAdvice() {

System.out.println("beforeGetSecurityAdvice: проверка прав на получение книги/журнала");

#### @Component

**QAspect** public class LoggingAspect {

#### $11...$

(@Before("com.donnu.demo.aop.aspects.MyPointcuts.allGetMethods()") public void beforeGetLoggingAdvice() { System.out.println("beforeGetLoggingAdvice: попытка получить книгу/журнал");

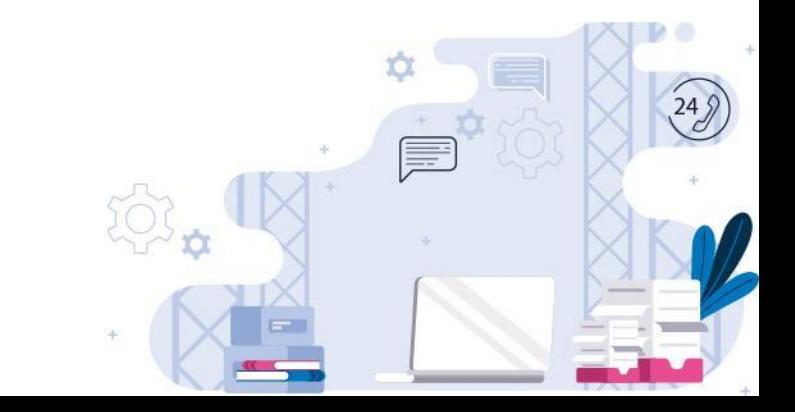

### Создадим еще один аспект.

**@Component @Aspect** public class ExceptionHandlingAspect { @Before("com.donnu.demo.aop.aspects.MyPointcuts.allGetMethods()") public void beforeGetExceptionHandlingAdvice() { System.out.println("beforeGetLoggingAdvice: ловим/обрабатываем ошибки");

Теперь у нас три аспект-класса и три Advice направленных на get-метод.

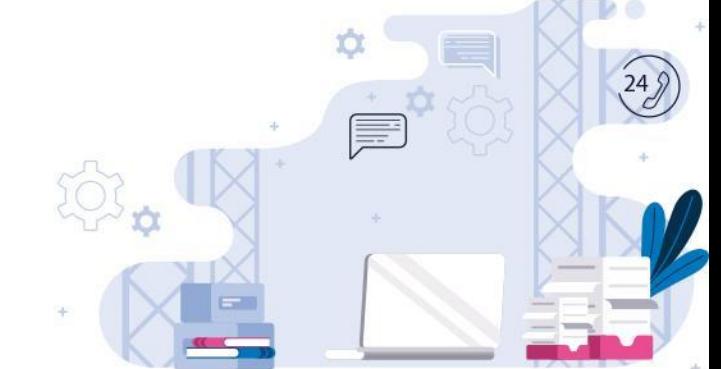

#### Теперь мы можем указать им порядок, с помощью аннотации @Order

```
@Component
MAspect
00rder(1)public class LoggingAspect {
\mathcal{U}...
```

```
(@Before("com.donnu.demo.aop.aspects.MyPointcuts.allGetMethods()")
public void beforeGetLoggingAdvice() {
```
System.out.println("beforeGetLoggingAdvice: попытка получить книгу/журнал"); ]

```
@Component
@Aspect
@Order(2)
public class SecurityAspect {
   (@Before("com.donnu.demo.aop.aspects.MyPointcuts.allGetMethods()")
   public void beforeGetSecurityAdvice() {
       System.out.println("beforeGetSecurityAdvice: проверка прав на получение книги/журнала");
```
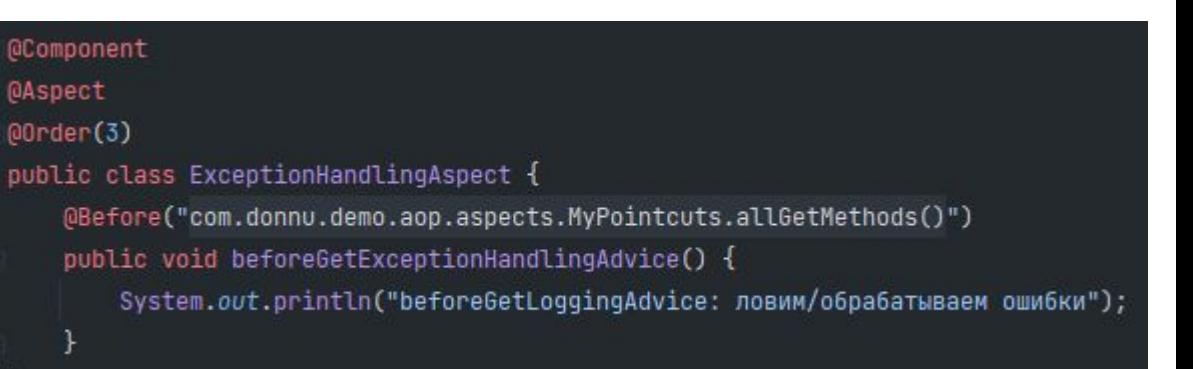

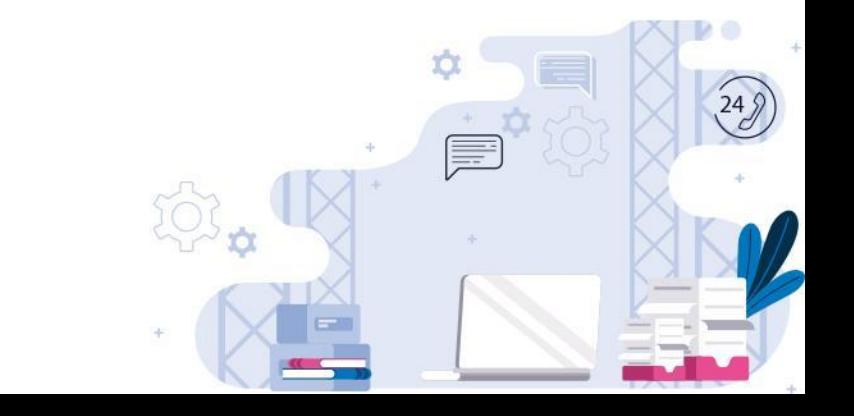

### Вывод до аннотации @Order:

beforeGetLoggingAdvice: ловим/обрабатываем ошибки beforeGetLoggingAdvice: попытка получить книгу/журнал beforeGetSecurityAdvice: проверка прав на получение книги/журнала Мы берем книгу из UniLibrary beforeGetLoggingAdvice: ловим/обрабатываем ошибки beforeGetLoggingAdvice: попытка получить книгу/журнал beforeGetSecurityAdvice: проверка прав на получение книги/журнала Мы берем журнал из UniLibrary

#### Вывод после:

beforeGetLoggingAdvice: попытка получить книгу/журнал beforeGetSecurityAdvice: проверка прав на получение книги/журнала beforeGetLoqqinqAdvice: ловим/обрабатываем ошибки Мы берем книгу из UniLibrary beforeGetLoggingAdvice: попытка получить книгу/журнал beforeGetSecurityAdvice: проверка прав на получение книги/журнала beforeGetLoggingAdvice: ловим/обрабатываем ошибки Мы берем журнал из UniLibrary

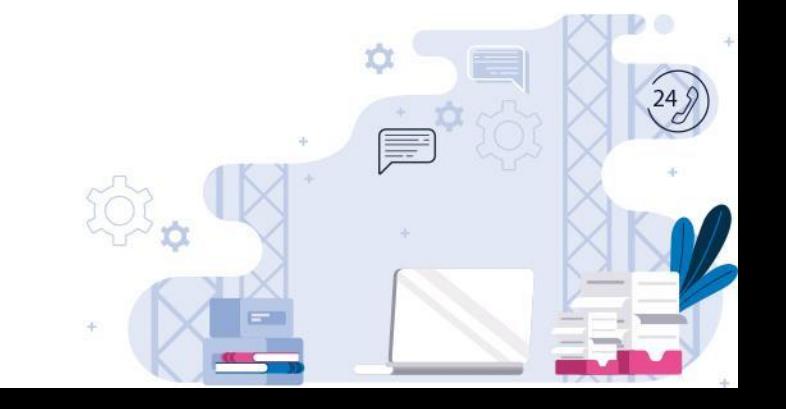

Если при вызове одного метода с бизнес-логикой срабатывает несколько Advice, то нет никакой гарантии, что они выполнятся в желаемом порядке.

Для соблюдении порядка такие Advice необходимо распределить по отдельным, упорядоченным аспектам.

Аннотация @Order(1) упорядочивает аспекты. Чем меньше число, тем выше приоритет. Число должно быть целым, отрицательное допустимо.

Иногда вы заранее не знаете, сколько будет аспектов. Тогда Order делают 10, 20, 30 или 100, 200, 300. Чтобы в случае добавления аспектов не менять Order в уже созданных.

Если для двух аспектов написать одинаковое значение – результат будет непредсказуем.

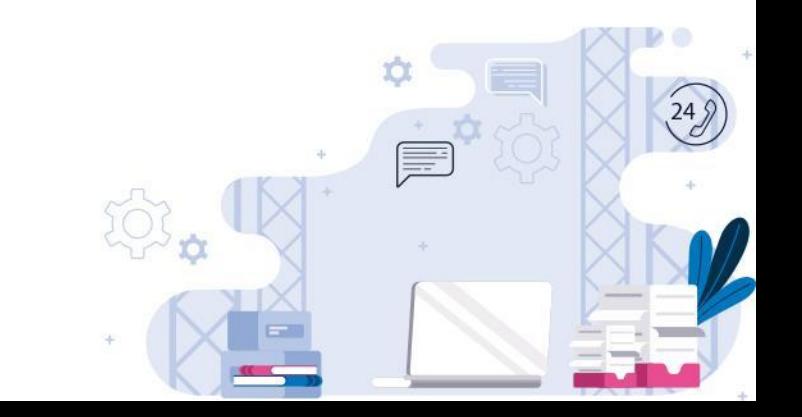